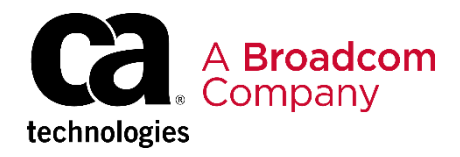

EDUCATION COURSE DESCRIPTION

## **SUPPORTED PRODUCT RELEASE(S)**

CA Endevor Software Change Manager Version 18

### **COURSE TYPE, LENGTH, & CODE**

- Web-based Training (WBT)
- 30 minutes
- 06GIT10020

### **PREREQUISITE(S)**

• N/A

### **WHO SHOULD ATTEND**

- System Administrator
- Mainframe Developers
- Mainframe Architects/Build **Engineers**

CA Endevor SCM Integrations for Enterprise DevOps: CA Enterprise Git Bridge Feature: Introduction for the Repository Owner

## **Course Overview**

GitHub is a development platform inspired by the way you work. You can host and review code, request feedback, compare code, manage projects, and merge the code into a repository. GitHub enables you to interact with a user interface that over 31 million developers use; truly a common interface that can address the Mainframe skill gap which must be addressed by a Mainframe shop today.

This course will show you how to configure, initialize and use the CA Endevor SCM Integrations for Enterprise DevOps CA Enterprise Git Bridge feature that is designed to integrate GitHub with CA Technologies flagship SCM. The focus on this course is the Repository Owner.

# **This Course Will Show You How To:**

- Identify how CA Endevor SCM Enterprise Git Bridge works
- Complete the configuration and initialization f a synchronized Enterprise Git

**Repository** 

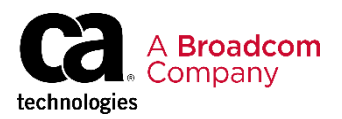

# **Course Agenda**

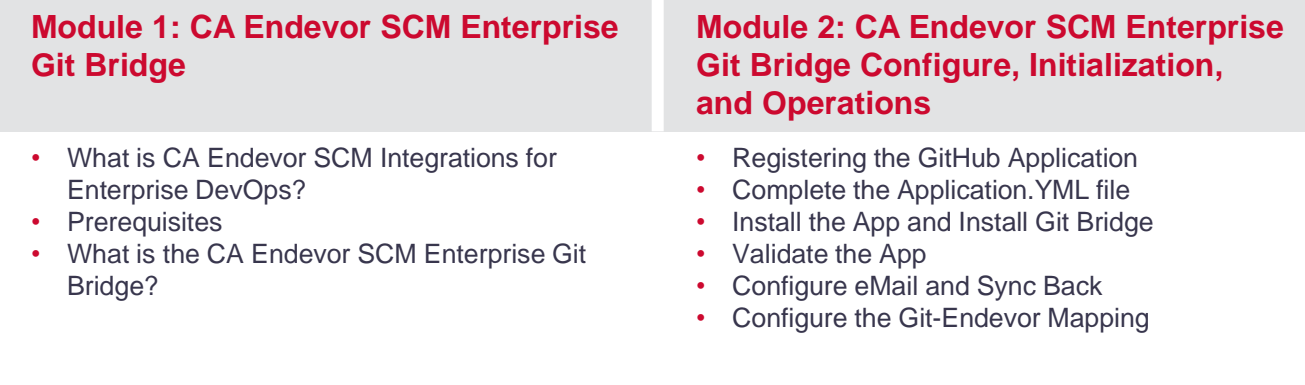

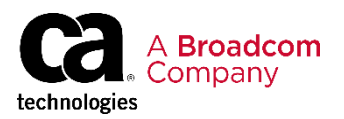

# **Course Resources**

### **Communities**

[https://community.broadcom.com/mainframesoftware/communities/communityhomeblogs?CommunityKey](https://community.broadcom.com/mainframesoftware/communities/communityhomeblogs?CommunityKey=592eb6c9-73f7-460f-9aa9-e5194cdafcd2) =592eb6c9-73f7-460f-9aa9-e5194cdafcd2

#### **Documentation**

[http://techdocs.broadcom.com/content/broadcom/techdocs/us/en/ca-mainframe-software/devops/ca](http://techdocs.broadcom.com/content/broadcom/techdocs/us/en/ca-mainframe-software/devops/ca-endevor-software-change-manager/18-0.html)endevor-software-change-manager/18-0.html

#### **Product Information**

[https://www.broadcom.com/products/mainframe/devops-app-development/app/endevor-software-change](https://www.broadcom.com/products/mainframe/devops-app-development/app/endevor-software-change-manager)manager